## SAP ABAP table DYN\_UPSVRGN {ALE Distribution Packet: Activities}

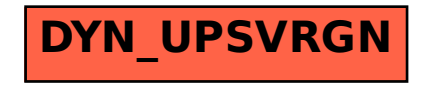